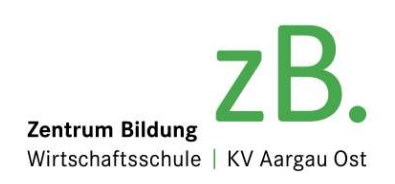

# Für Berufslernende und deren Vorgesetzte Der Drittnutzerzugang in der Djooze-App

Jede\*r Berufslernende kann bis zu 5 Personen den Zugang zu den Djooze-App-Daten ermöglichen. Das heisst zum Beispiel: die Vorgesetzte einer Berufslernenden installiert die Djooze-App auf ihrem persönlichen Smartphone und kann damit jederzeit – und je nach Konfiguration – die Noten, Absenzen, Rechnungen und den Stundenplan ihrer Berufslerneden einsehen.

Die Hoheit über die Vergabe des Zugangs liegt dabei aber bei der Berufslernenden.

- 1. WEM sie den Zugriff gewährt
- 2. WELCHE Daten einsehbar sind

Klick auf die (neue) Kachel

# Die Einrichtung des Drittnutzerzugangs durch den Berufslernenden / die Berufslernende

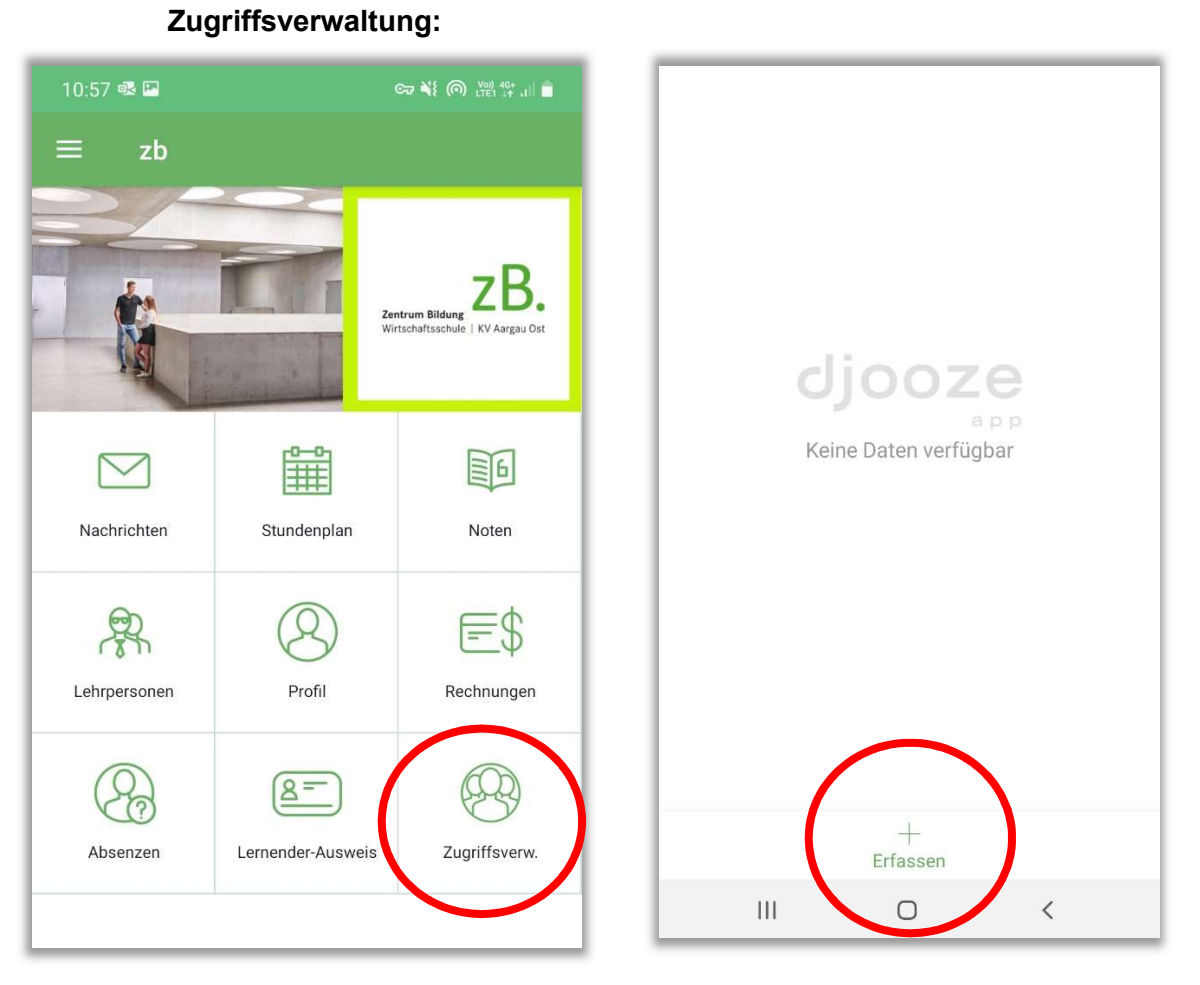

Klick auf "+ Erfassen":

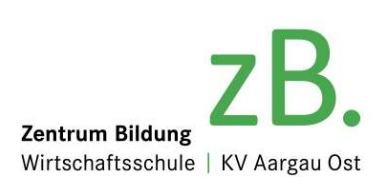

#### ... geben Sie eine gültige E-Mail-Adresse der dritten Person ein und schliessen Sie es mit dem Häkchen ab.

#### ... füllen Sie die restlichen Felder aus und wählen Sie die Datenbereiche aus, die Sie mit dem Drittnutzer teilen möchten..

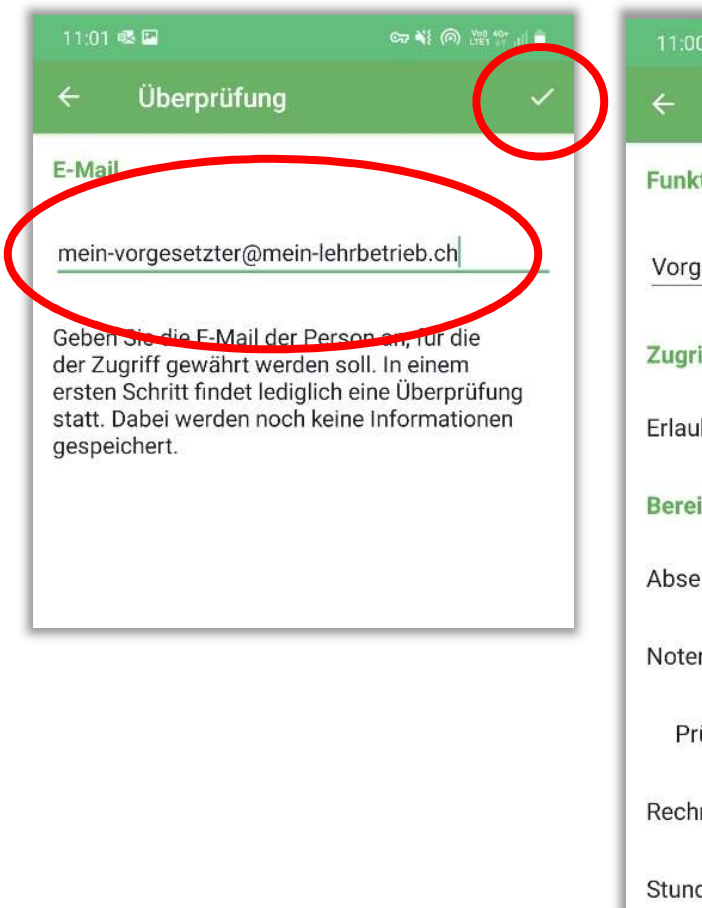

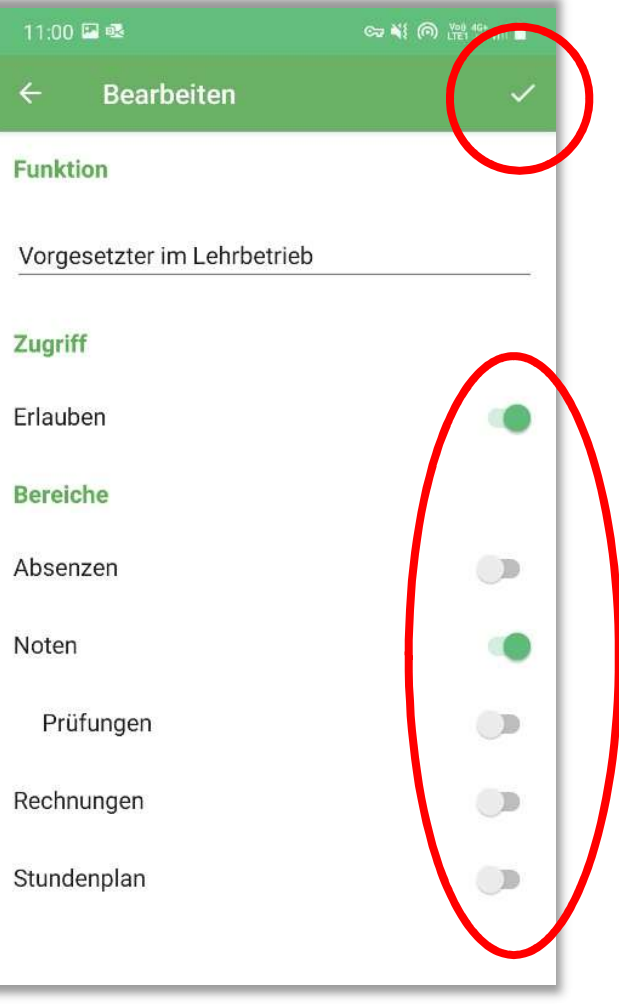

### Einrichtung auf dem Smartphone des Drittnutzers

Sobald die externe Person erfasst wurde, wird sie eine E-Mail mit einem Link erhalten, über den sie ein Zugangspasswort festlegen muss. Nach Festlegung ihres Passwortes, kann der Drittnutzer sich ebenfalls bei der Djooze-App anmelden, um auf die von dem/der Berufslernenden freigegebenen Informationen zugreifen zu können.